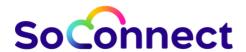

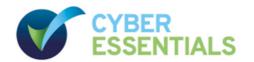

Protect your business with Cyber Essentials

5 controls you can implement today

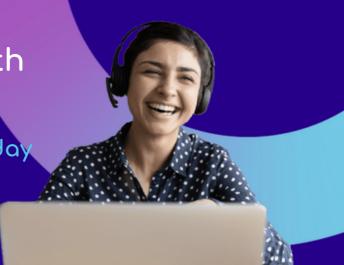

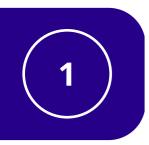

### Secure your internet with a firewall

You should protect your internet connection with a firewall. This effectively creates a 'buffer zone' between your IT network and other external networks. In the simplest case, this means between your computer (or computers) and 'the internet'. Within this buffer zone, incoming traffic can be analysed to find out whether or not it should be allowed onto your network.

### Two types of firewall

Many organisations will have a dedicated boundary firewall that protects their whole network. You should use a personal firewall on your internet-connected laptop or computer normally included within your Operating System at no extra charge). Some routers will contain a firewall which could be used in this boundary protection role. But, this can't be guaranteed – if you can, ask your internet service provider about your specific model.

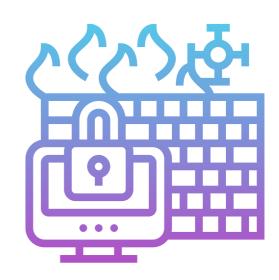

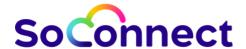

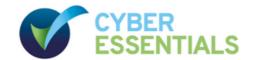

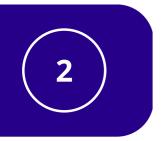

# Secure your device and software settings

Device and Software manufactures default configurations are commonly set to be as open and multifunctional as possible. This makes them easy to use when they are first adopted. However, these open configurations also make it easier for cyber criminals to gain unauthorised access to your data.

Always check the settings of your new devices and software and aim to make changes that increase your level of security. A good start is removing any functions, accounts or services that you don't need.

#### **Passwords**

Your laptops, desktop computers, tablets and smartphones contain your data, but they also store the details of the online accounts that you access, so both your devices and your accounts should always be password-protected.

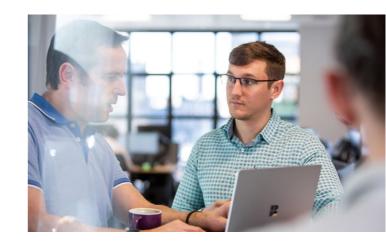

Passwords – when implemented correctly – are an easy and effective way to prevent unauthorised users accessing your devices. Make sure they are easy to remember and hard for somebody else to guess. The default passwords which come with new devices such as 'admin' and 'password' are the easiest of all for attackers to guess. So you must change all default passwords before devices are distributed and used. The use of PINs or touch-ID can also help secure your device.

For best practice you should use multi-factor authentication, also known as MFA. A common and effective example of this involves a code sent to your smartphone which you must enter in addition to your password.

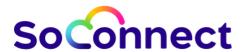

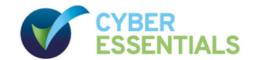

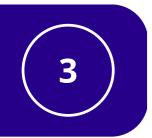

## Control who can access your data and services

To minimise the potential damage that could be done if an account is misused or stolen, staff accounts should have just enough access to software, settings, online services and device connectivity functions for them to perform their role. Extra permissions should only be given to those who need them.

#### **Administrative accounts**

Check what privileges your accounts have – accounts with administrative privileges should only be used to perform administrative tasks. Standard accounts should be used for general work. By ensuring that your staff don't browse the web or check emails from an account with administrative privileges you cut down on the chance that an admin account will be compromised. This is important because an attacker with unauthorised access to an administrative account can be far more damaging than one accessing a standard user account.

#### **Access to software**

Another simple and effective way to ensure your devices stay secure and malware-free is to only use software from official sources. The easiest way to do this is to only allow your users to install software from manufacturer-approved stores, which will be screening for malware. For mobile devices, this means sources such as Google Play or the Apple App Store.

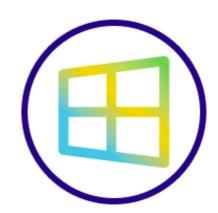

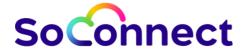

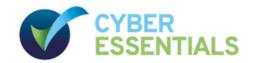

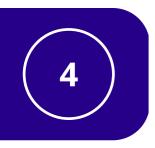

## Get protected from viruses and malware

Malware is short for 'malicious software'. One specific example is ransomware, which you may have heard mentioned in the news. This form of malware makes data or systems it has infected unusable – until the victim makes a payment. Viruses are another well-known form of malware. These programs are designed to infect legitimate software, passing unnoticed between machines, whenever they can.

#### Where does malware come from?

There are various ways in which malware can find its way onto a computer. A user may open an infected email attachment, browse a malicious website, or use a removable storage drive, such as a USB memory stick, which is carrying malware.

### How to defend against malware

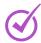

**Anti-malware measures** are often included for free within popular operating systems, e.g. Windows Defender. These should be used on all computers and laptops. Smartphones and tablets should be kept up to date and password protected. Avoid connecting to unknown Wi-Fi networks to keep your devices free of malware too.

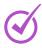

**Whitelisting** can also be used to prevent users installing and running applications that may contain malware. An administrator creates a list of applications allowed on a device and any application not on this list will be blocked from running. Requiring little maintenance, this provides strong protection that works even if the malware is undetectable to anti-virus software.

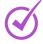

**Sandboxing.** Try to use versions of applications that support sandboxing. Most modern web browsers implement some form of sandbox protection. A sandboxed application is run in an isolated environment with very restricted access to the rest of your devices and network. This means your files and other applications are kept out of reach, if possible.

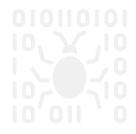

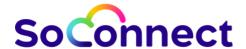

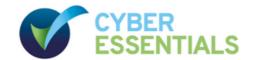

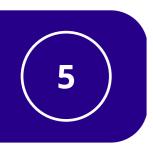

# Make sure your devices and software are up to date

No matter which phones, tablets, laptops or computers your firm is using, it's important that the manufacturer still supports the device with regular security updates and that you install those updates as soon as they are released.

This is true for both Operating Systems and installed apps or software. Happily, doing so is **quick**, **easy**, **and free**.

### Also known as 'Patching'

Manufacturers and developers release regular updates which not only add new features, but also fix any security vulnerabilities that have been discovered. Applying these updates (a process known as patching) is one of the most important things you can do to improve security.

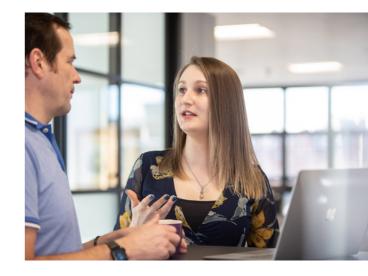

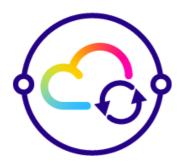

Operating systems, programmes, phones and apps should all be set to 'automatically update' wherever this is an option. This way, you will be protected as soon as the update is released.

However, all IT has a limited lifespan. When the manufacturer no longer supports your hardware or software and new updates cease to appear, you must replace it with a supported product if you wish to stay protected.

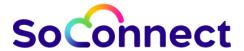

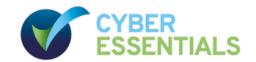

## Cyber Essentials checklist

Once you have taken the time to investigate and put them in place, these five basic controls will put you and your company on the path to better cyber security. **Cyber Essentials**Certification should be your next target, and SoConnect can help you on your journey to this.

In the meantime, you can check how much progress you've already made by completing the handy checklists laid out below.

| 1. Use a firewall to secure your internet connecti                                                                                                    | ion                                                                                                    |
|----------------------------------------------------------------------------------------------------|----------------------------------------------------------------------------------------------------|
| <ul> <li>Understand what a firewall is</li> <li>Understand the difference between a personal and a boundary firewall</li> <li>Locate the firewall which comes with your operating system and turn it on</li> <li>Find out if your router has a boundary firewall function. Turn it on if it does.</li> </ul>                                                                                                    |                                                                                                    |
| 2. Choose the most secure settings for your devices and software  Know what 'configuration' means Find the Settings of your device and try to turn off a function that you don't need.  Find the Settings of a piece of software you regularly use and try to turn off a function that you don't need Read the NCSC guidance on passwords Make sure you're still happy with your passwords Read up about second factor authentication | 4. Protect yourself from viruses and other malware  Know what malware is and how it can get onto your devices  Identify three ways to protect against malware  Read up about anti-virus applications  Install an anti-virus application on one of your devices and test for viruses  Research secure places to buy apps, such as Google Play and Apple App Store  Understand what a 'sandbox' is |
| 3. Control who has access to your data and services  Read up on accounts and permissions Understand the concept of 'least privilege' Know who has administrative privileges on your machine Know what counts as an administrative task                                                                                                    | 5. Keep your devices and software up to date  Know what 'patching' is  Try to set the operating system on one of your devices to 'Automatic update'  Try to set the operating system on one of your devices to 'Automatic update'                                                                                                    |
| Set up a minimal user account on one of your devices                                                                                                    | List all the software you have which is no longer supported                                                                                                    |